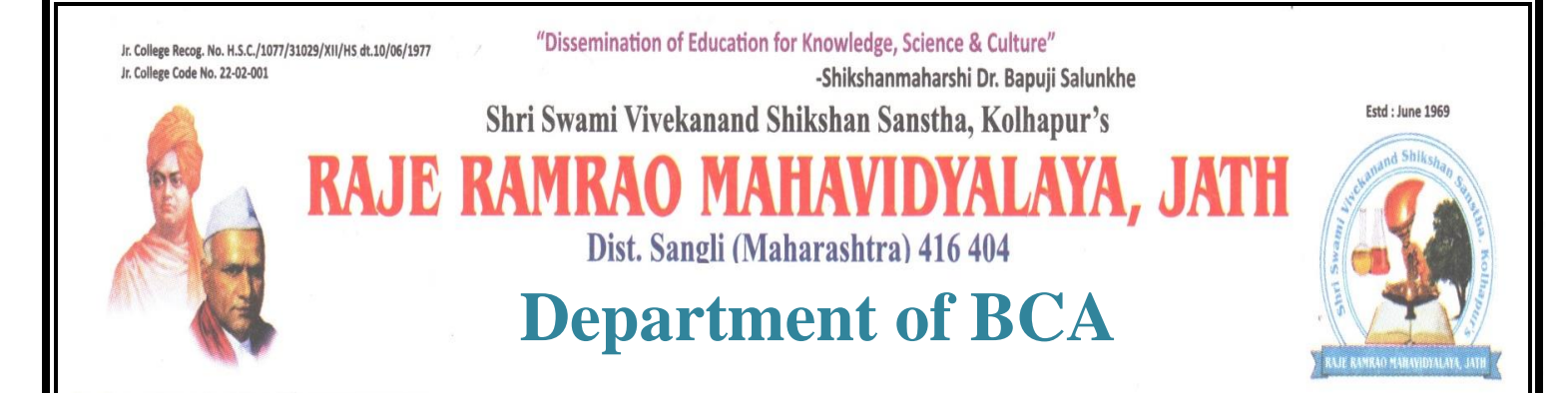

# **"Certificate Course in Computer**

## **Data Entry Operator"**

**By**

## **Coordinator**

## **Mr.Rajendra S. Khadatare.**

## **Raje Ramrao Mahavidyalaya, Jath.**

**Academic Year**

**(2022 – 2023)**

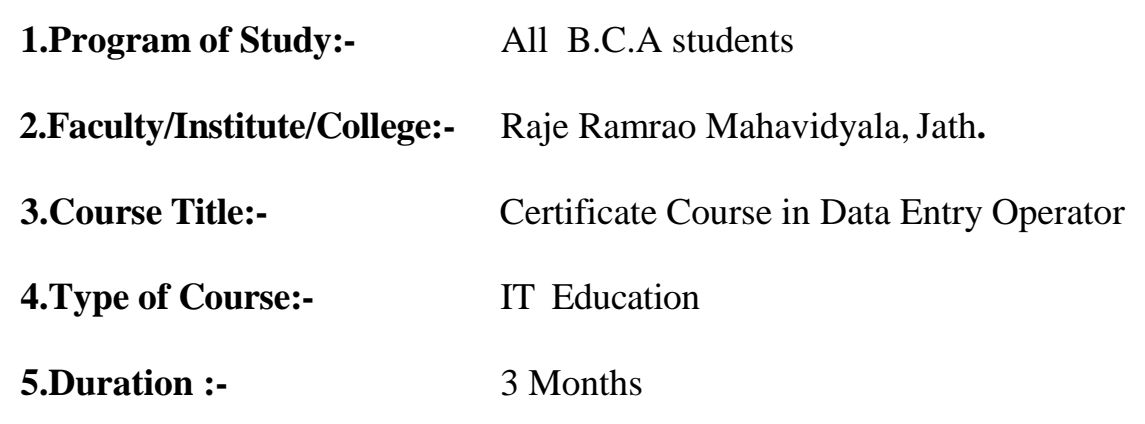

- **6.Course Objectives:**
- How to Become a Data Entry Professional as a Complete Beginner?
- PDF, IMAGE file conversion job example and how to do them?
- Data Entry and Web Research LIVE DEMO work example directly from Up work!
- Client Project -
- Practice Files to Practice the Skill and to Build your Portfolio

#### 7.**Data Entry Operator Course Curriculum:-**

Basic understanding of computer and its terminology

- Different software needed for report writing including MS office suit or open
- source office Basic and advance pc workstation configuration, maintenance, networking as
- well as trouble shooting Good knowledge of the operation and use of a standard alphanumeric
- **Exercise 3** keyboard How to compile simple reports from data entered and ability to make
- **EXECO** comparisons between them through use of various database management software How to make error free data entry with the help of various software, devices,
- equipment Typical problems raised by customers and their solutions, including
- workaround (alternate/situational) solutions The importance of documenting, classifying, prioritizing service requests
- $,\neg$  crowd management and others. Entering customer and account data from source documents within time limits
- Compiling, verifying accuracy and sorting information to prepare source data
- **for computer entry Reviewing data for deficiencies or errors, correcting any** incompatibilities and
- checking output Obtain sufficient information from the customer /client to understand the need
- and perform initial task

#### **8.Evaluation:-**

All Students performance will be evaluated through<br>a. Attendance 10 Marks

- a. Attendance
- b. Assignments 20 Marks
- c. Class Test 20 Marks
- d. Written test 50 Marks

100 Marks

### Course Syllabus

#### **9.Syllabus of the Course: Content Duration: 160 hours**

# **Month:-3**

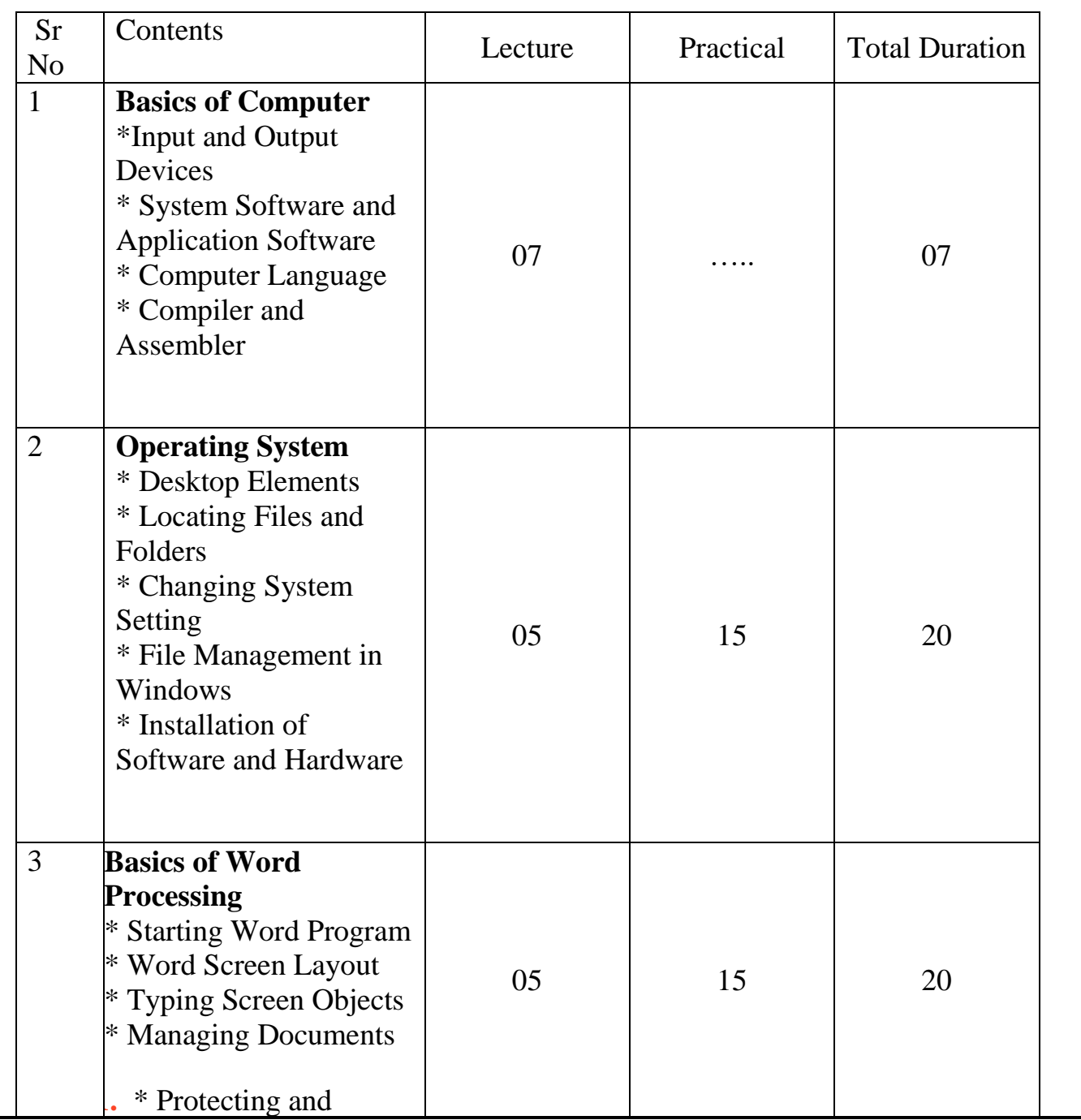

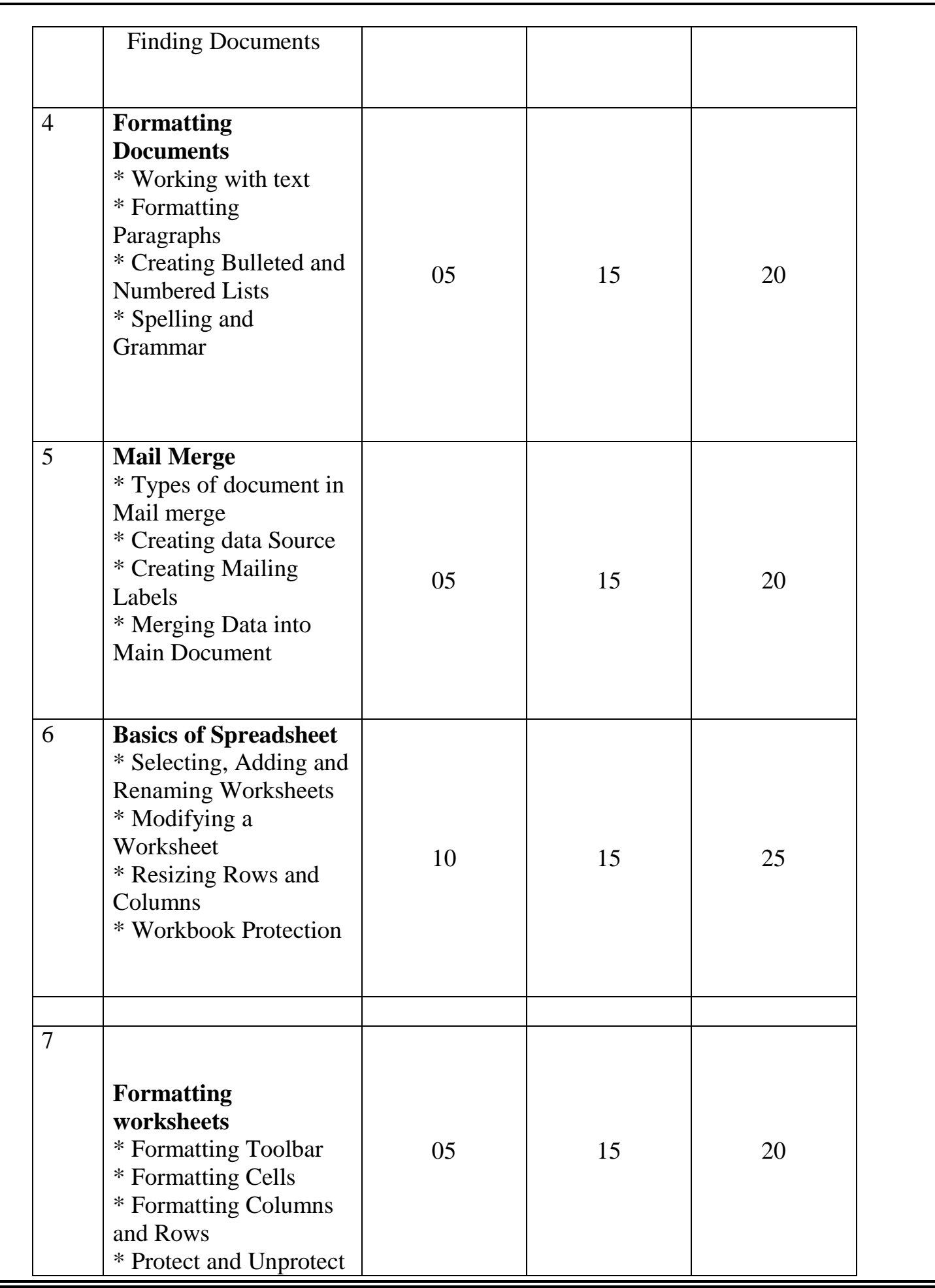

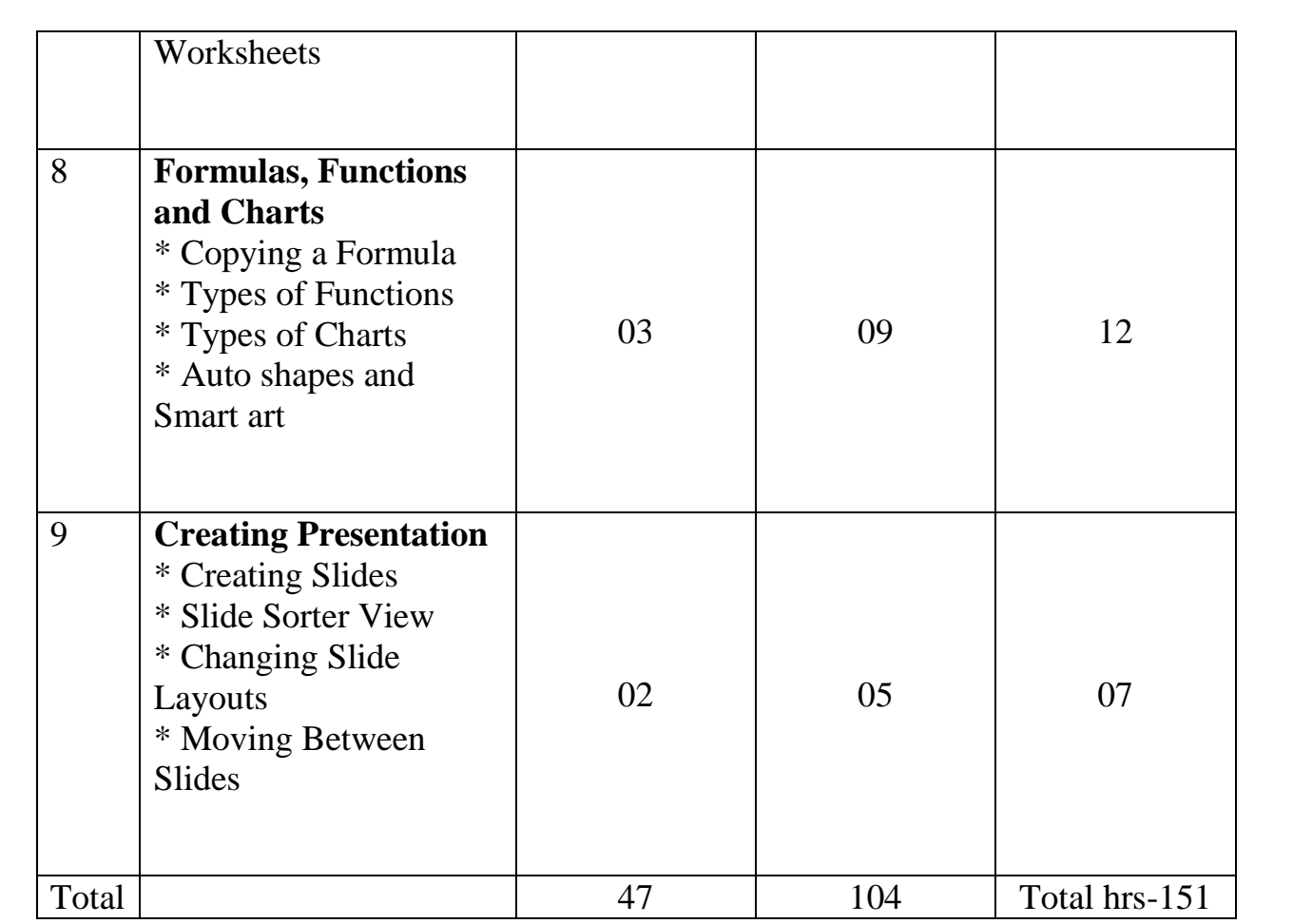

#### **10. References:-**

1. JPH NIOS Guide of Data Entry Operator for Class 10 Jiwan Publishing House JPH

2. Domestic Data Entry Operator Paperback – 1 January

2018